## **Приложение № 2 к информационной карте закупки**

**Оказание услуг (выполнение работ) по приему (сбору), транспортированию,**

**обезвреживанию и/или утилизации или размещению отходов 4 классов опасности**

**Обоснование начальной (максимальной) цены договора (Н(М)ЦД)**

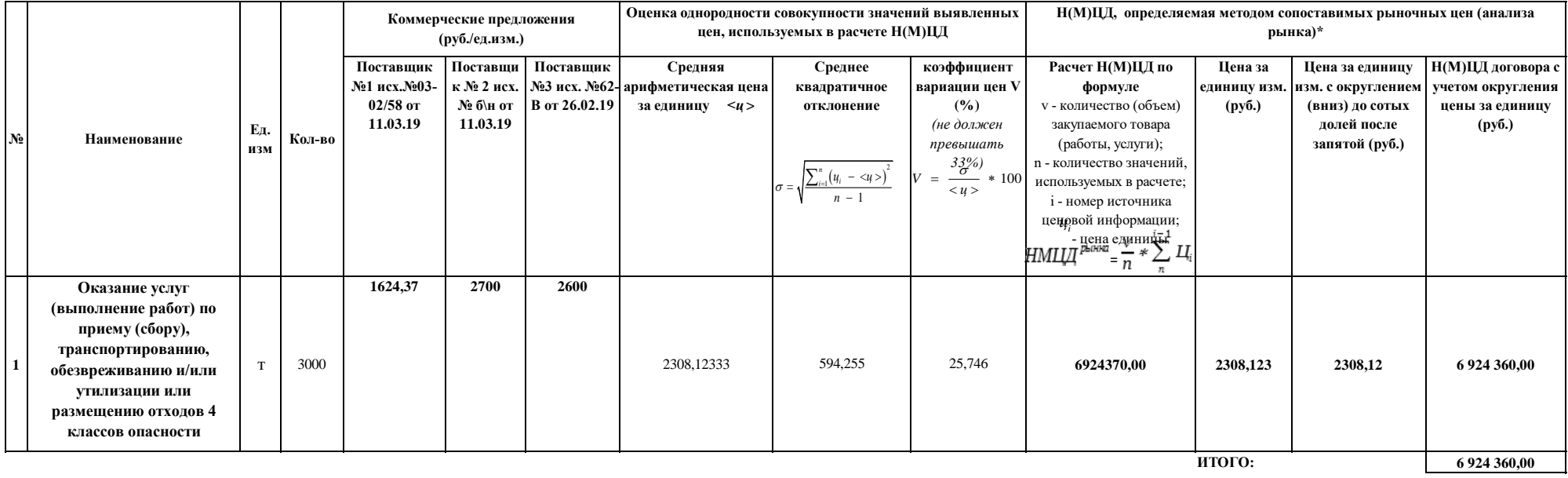

**В результате проведенного расчета Н(М)ЦД договора составила:**

**6 924 360,00 рублей**

**Н(М)ЦД без НДС: 6 924 360 рублей**

Расчет начальной (максимальной) цены договора выполнен в соответствии с Методическими рекомендациями по применению методов определения начальной (максимальной) цены договора, цены договора, заключаемого с **единственным поставщиком (подрядчиком, исполнителем), утв. приказом Министерства экономического развития РФ от 2 октября 2013 г. N 567, методом сопоставимых рыночных цен (анализа рынка) (для облегчения проведения процедуры расчета произведено округление средней цены за 1 единицу товара и цены договора). Расчет произведен с помощью табличного редактора Microsoft Excel.**

**Исполнитель:** 

**Дата 12.03.2019г.**